Mock Exam 2

ETH Zurich

December 5, 2012

Name:

Group:

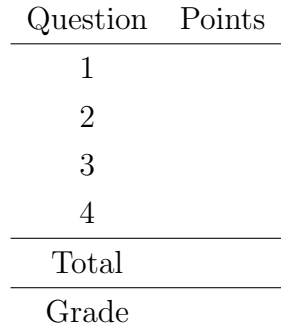

# 1 Terminology (10 Points)

## Goal

This task will test your understanding of the object-oriented programming concepts presented so far in the lecture. This is a multiple-choice test.

## Todo

Place a check-mark in the box if the statement is true. There may be multiple true statements per question; 0.5 points are awarded for checking a true statement or leaving a false statement un-checked, 0 points are awarded otherwise.

 $1$ .

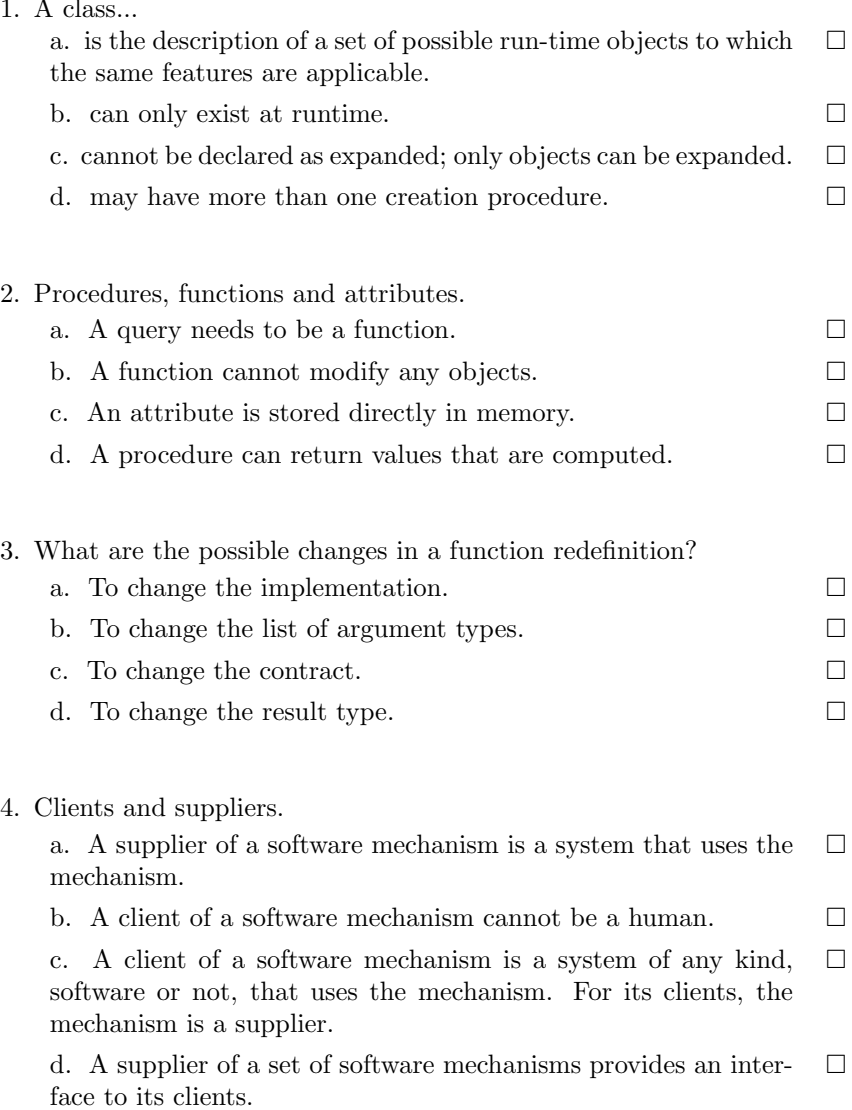

5. Polymorphism.

a. A data structure is polymorphic if it may contain references to objects of different types.  $\Box$ 

b. An assignment or argument passing is polymorphic if its target variable and source expression have different types.  $\Box$ 

c. Polymorphism is the capability of objects to change their types at run time.  $\Box$ 

d. An entity or expression is polymorphic if, as a result of polymorphic attachments, it may at run time become attached to objects of different types.  $\Box$ 

## 2 Design by Contract (10 Points)

#### 2.1 Task

Your task is to fill in the contracts (preconditions, postconditions, class invariants, loop variants and invariants) of the class *CAR* according to the given specification. You are not allowed to change the class interface or the given implementation. Note that the number of dotted lines does not indicate the number of missing contracts.

## 2.2 Solution

```
class
 2 CAR
 4 create
        make
 6
   feature {NONE} −− Creation
 8
        make
10 −− Creates a default car.
            require
12
                            . . . . . . . . . . . . . . . . . . . . . . . . . . . . . . . . . . . . . . . . . . . . . . . . . . . . . . . . . . . . . . . . . . . . . . . . . . . . . . . . . . . . .
14
                      . . . . . . . . . . . . . . . . . . . . . . . . . . . . . . . . . . . . . . . . . . . . . . . . . . . . . . . . . . . . . . . . . . . . . . . . . . . . . . . . . . . . .
16
                         . . . . . . . . . . . . . . . . . . . . . . . . . . . . . . . . . . . . . . . . . . . . . . . . . . . . . . . . . . . . . . . . . . . . . . . . . . . . . . . . . . . . .
18 do
                 create {LINKED_LIST [CAR_DOOR]} doors.make
20 ensure
22 . . . . . . . . . . . . . . . . . . . . . . . . . . . . . . . . . . . . . . . . . . . . . . . . . . . . . . . . . . . . . . . . . . . . . . . . . . . . . . . . . . . . .
24 . . . . . . . . . . . . . . . . . . . . . . . . . . . . . . . . . . . . . . . . . . . . . . . . . . . . . . . . . . . . . . . . . . . . . . . . . . . . . . . . . . . . .
26 . . . . . . . . . . . . . . . . . . . . . . . . . . . . . . . . . . . . . . . . . . . . . . . . . . . . . . . . . . . . . . . . . . . . . . . . . . . . . . . . . . . . .
            end
28
   feature \{ANY \} -- Access
30
         is convertible : BOOLEAN
32 −− Is the car a convertible ( cabriolet)? Default: no.
34 doors: LIST [CAR DOOR]
            −− The doors of the car. Number of doors must be 0, 2 or 4. Default: 0.
36
        color: COLOR
38 −− The color of the car. 'Void' if not specified . Default: 'Void'.
40 feature \{ANY \} –− Element change
```
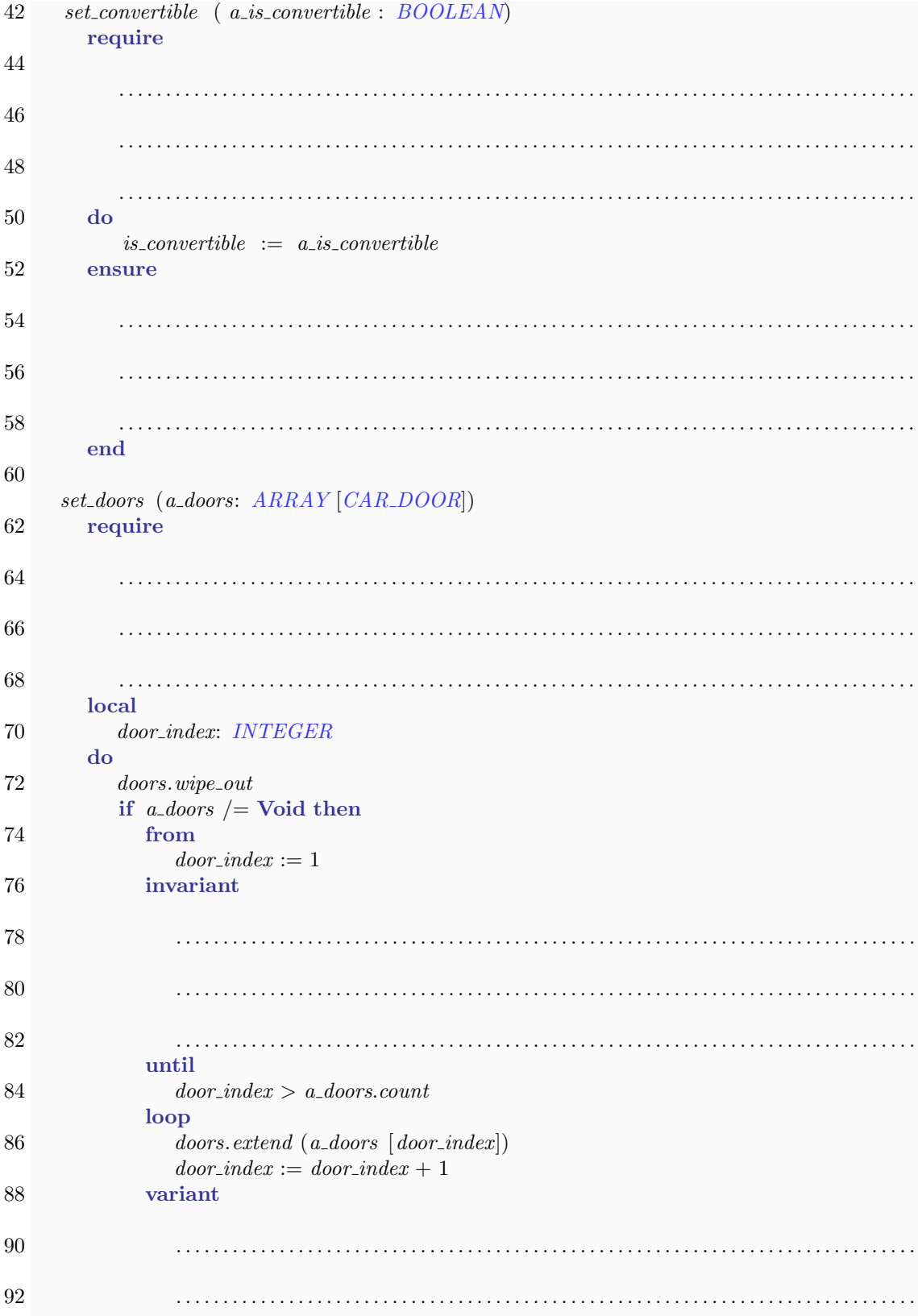

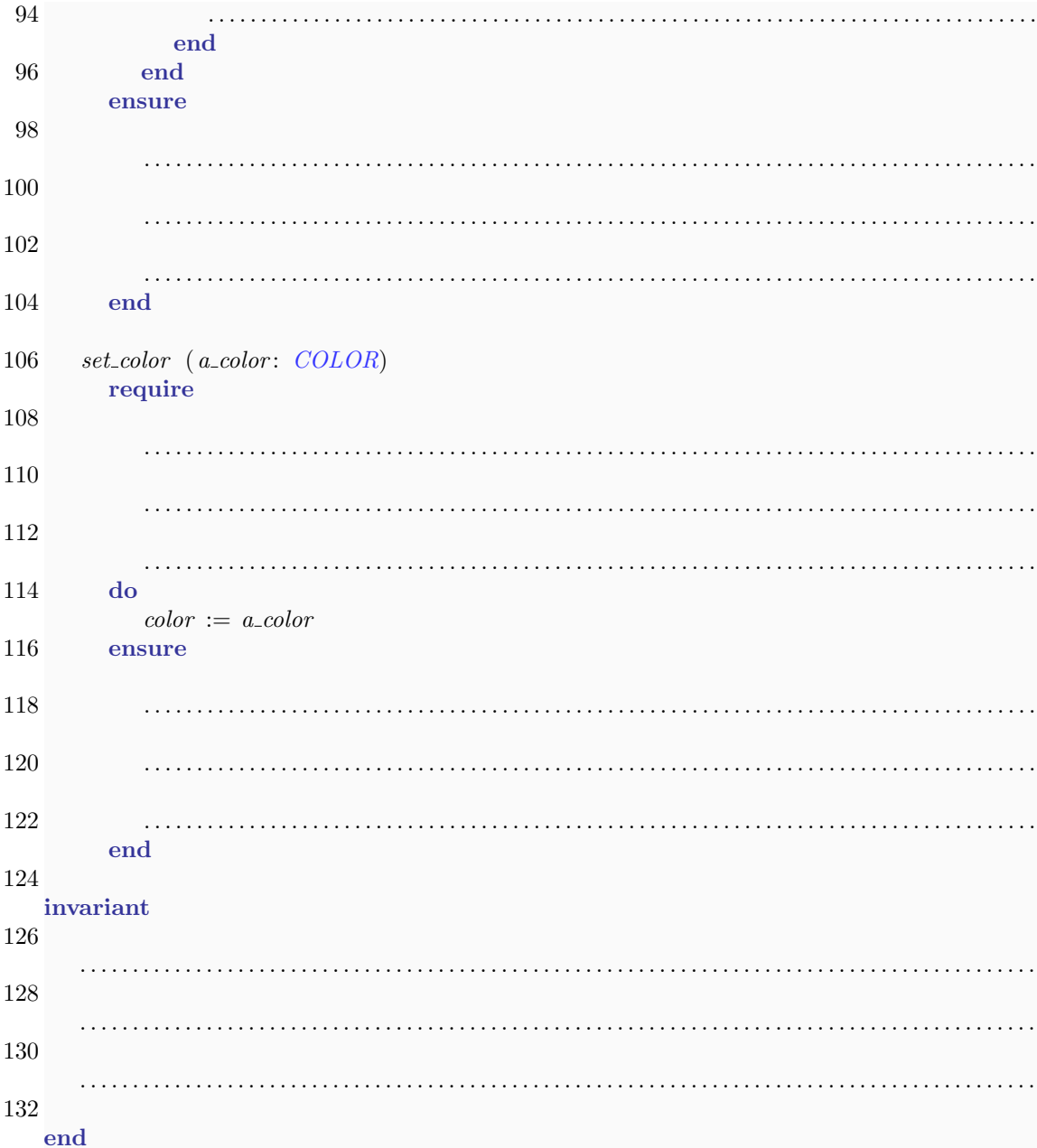

## 3 Inheritance and polymorphism (14 Points)

Classes PRODUCT, COFFEE, ESPRESSO, CAPPUCCINO and CAKE given below are part of the software system used by a coffee shop to keep track of the products it has.

```
1 deferred class PRODUCT
```

```
3 feature −− Main operations
 5 set price (r: REAL)
        −− Set 'price' to 'r '.
 7 require
        r\_non-negative: r >= 09 do
        price := r11 ensure
        price_set : price = r13 end
15 feature −− Access
17 price: REAL
      −− How much the product costs
19
    description: STRING21 −− Brief description
      deferred
23 end
25 invariant
    non-negative\_price: price > = 027 valid description : description \ell = Void and then not description. is empty
```

```
29 end
```
2

```
1 deferred class COFFEE
3 inherit
   PRODUCT
5
  feature −− Main operations
7
   make
9 −− Prepare the coffee.
     do
11 print ("I am making you a coffee.")
     end
13
  end
```

```
class ESPRESSO
 4
  inherit
 6 COFFEE
 8 create
    set price
10
  feature −− Access
12
    description: STRING14 do
       Result := "A small strong coffee"
16 end
18 end
  class CAPPUCCINO
 2
  inherit
 4 COFFEE
 6 create
    set price
 8
  feature −− Access
10
    description: STRING12 do
       Result := "A coffee with milk and milk foam"
14 end
16 end
  class CAKE
 2
  inherit
 4 PRODUCT
     rename set<sub>-price</sub> as make
 6 end
 8 create
    make
10
  feature −− Access
12
    description: STRING14 do
       Result := "A sweet dessert"
16 end
```
18 end

Given the following variable declarations:

product: PRODUCT coffee : COFFEE espresso: ESPRESSO cappuccino: CAPPUCCINO cake: CAKE

specify, for each of the code fragments below, if it compiles. If it does not compile, explain why this is the case. If it compiles, specify the text that is output to the screen when the code fragment is executed.

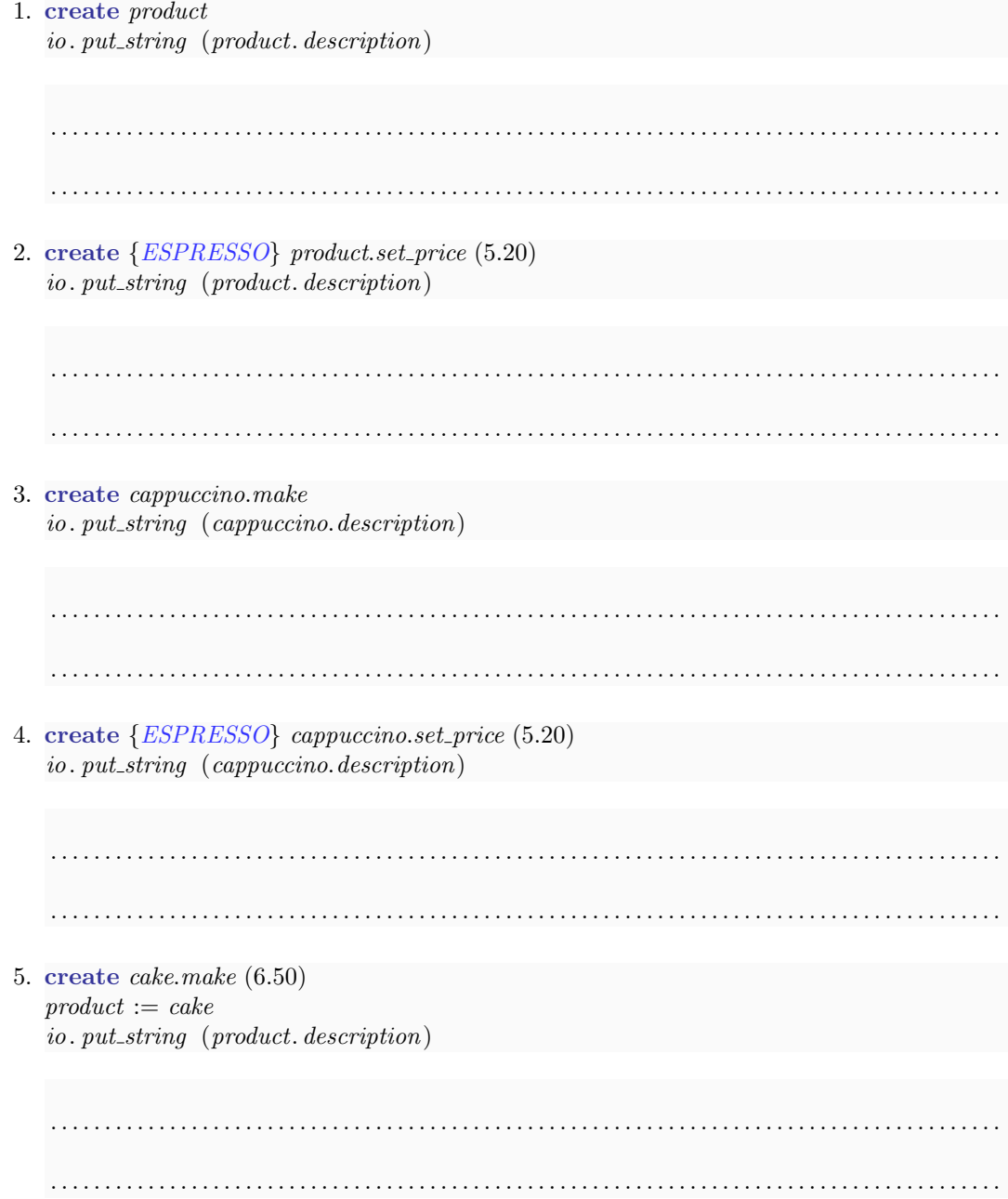

6. create {ESPRESSO} product.set price (5.20)  $\emph{expresso} := \emph{product}$ io . put string (espresso. description) . . 7. create {CAPPUCCINO} coffee.set price (5.50) coffee .make . .

## 4 Recursion: Deleting directories (10 Points)

In this question you will work with the FILE class, which represents both directories and regular files. You can iterate through the files contained in a directory using an internal cursor:

```
from
     directory . start
until
     directory . after
loop
     −− Do something with 'directory.item'
     directory . forth
end
```
The delete command of class FILE physically deletes the file from disk and changes the value of the exists query on the corresponding FILE object to False. For a directory this command only works if the directory is physically empty (i.e. no files physically exist in the directory).

## 4.1 Task 1

Take a look at the following procedure delete\_all. It deletes a given directory with all its content using recursion:

```
delete_all ( directory : FILE)
2 require
          directory \ell = Void and then (directory.exists and directory.is_directory)
4 do
          from
6 directory . start
          until
8 directory . after
          loop
10 if directory item. is directory then
                delete<sub>-all</sub> (directory .item)
12 else −− regular file
                directory . item. delete
14 end
             directory . forth
16 end
          directory . delete
18 ensure
          not directory. exists
20 end
```
Your task is to rewrite *delete\_all* so that it does not use recursion (the procedure is not allowed to call itself). You are not allowed to add new features. You are only allowed to call those features of class FILE that are already used in the recursive implementation of delete-all. You can use the class  $ARRAYED_LIST$  for this task. An excerpt is given at the end of the

```
question.
```

```
delete_all ( directory : FILE)
2 require
          directory \ell = Void and then (directory.exists and directory.is_directory)
4 local
```
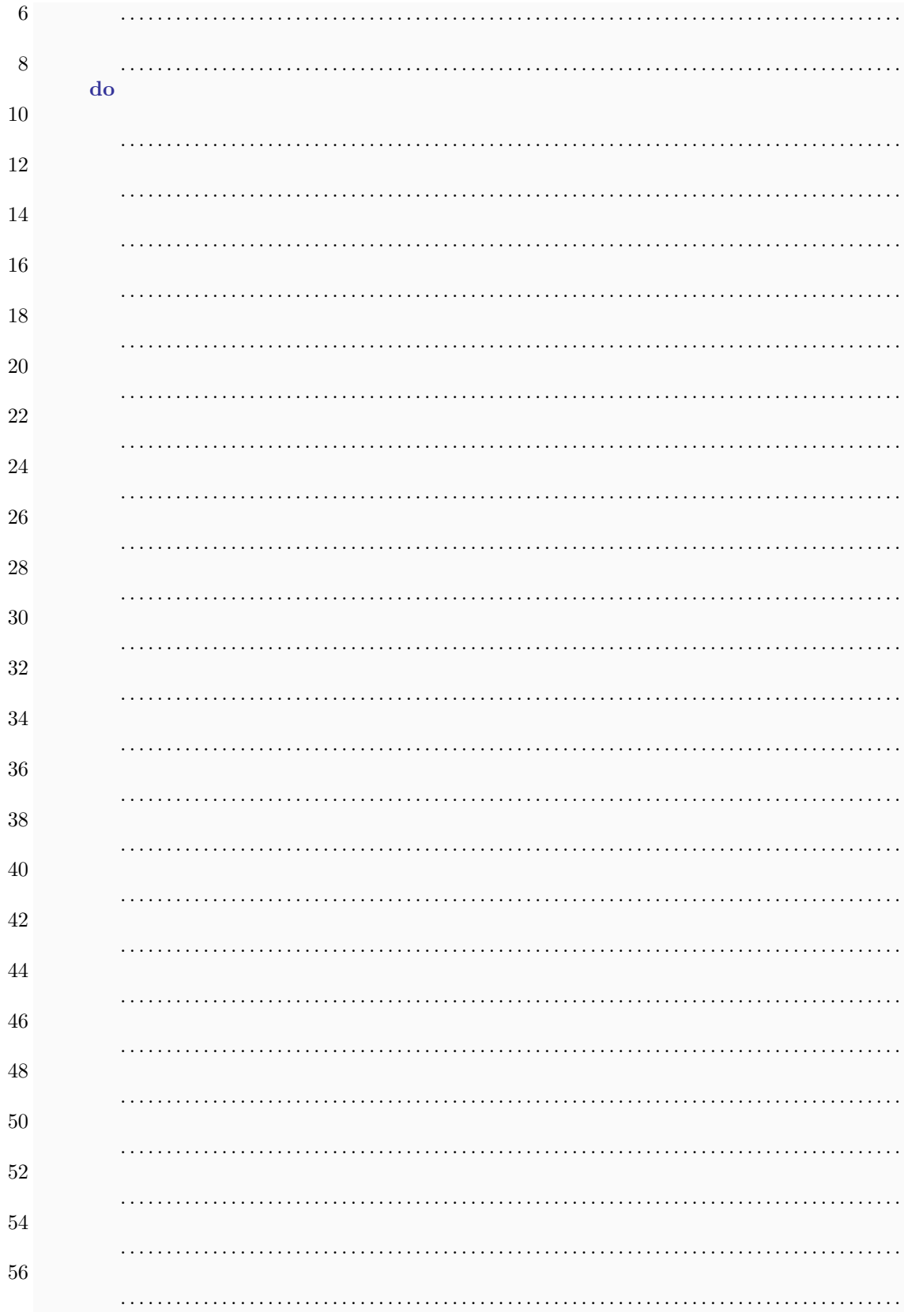

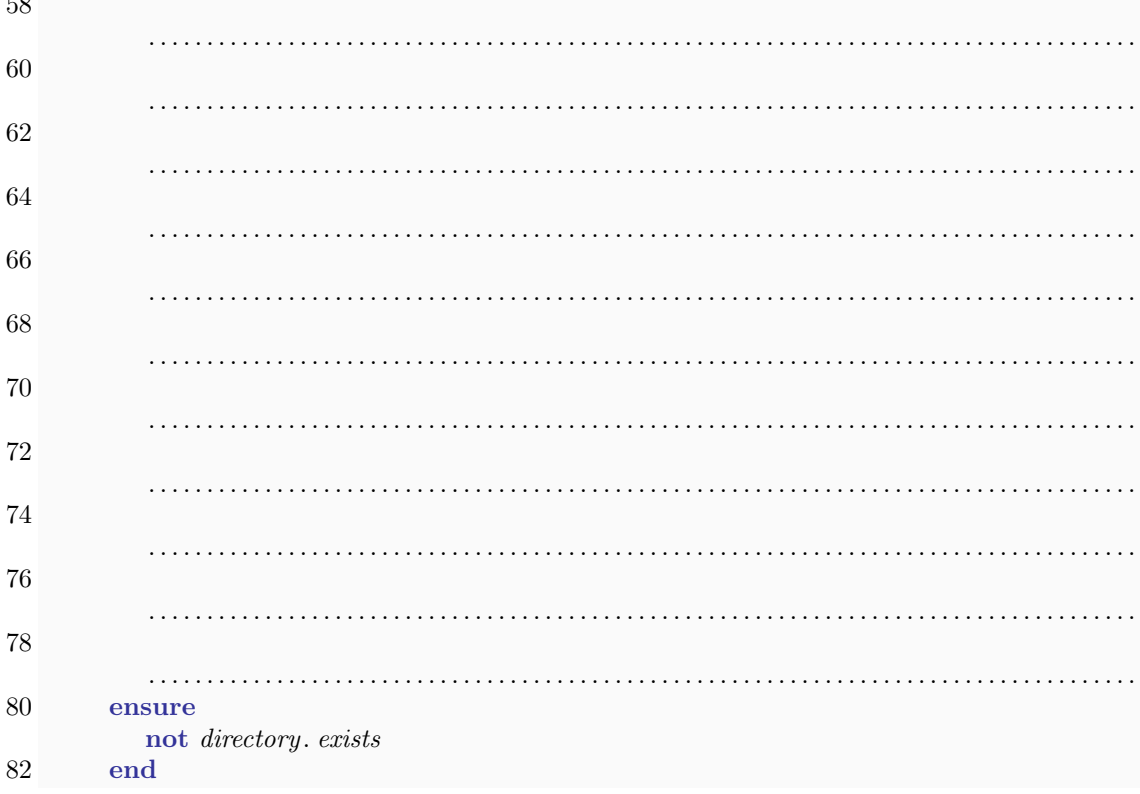

#### 4.2 Task 2

With the following example directory and the invocation

delete\_all (create  $\{FILE\}$ .make ("C:\Temp\to\_del"))

please give the order in which the files will be deleted for (a) the given recursive algorithm and (b) your non-recursive algorithm (e.g.:  $3, 6, 7, 8, 9, 2, 5, 4, 1$ ).

- $\,1$  $C:\ \Temp\to\mathit{to}\_del$
- $\,2$  $C:\langle Temp \setminus to\_del \setminus 1$
- 3  $C:\ Temp \to \text{del}\1\text{}$ foo.txt
- $C:\langle Temp \setminus to \_del \setminus 2$  $\overline{4}$
- $5<sup>1</sup>$  $C\setminus Temp\setminus to\_del\setminus 2\setminus 3$
- $\sqrt{6}$  $C.\ \Temp\ to\ del\ 2\3\$ *foobar.txt*
- $\overline{7}$  $C:\ Temp \to \del\2\bar\nu$ .
- $C:\ Temp \to \text{del} \arrow \text{another}\_\text{file}.$ txt 8
- $C:\\Temp\to\mathit{del}\$ file. txt 9
	-

## 4.3 ARRAYED LIST [G] (Excerpt)

```
class
   ARRAYED LIST [G]
feature \{NONE\} -- Initialization
feature −− Access
   first : like item
        −− Item at first position
   item: G
         −− Current item
   last: like item
        −− Item at last position
feature −− Status report
   after: BOOLEAN
        −− Is there no valid cursor position to the right of cursor?
   before : BOOLEAN
         −− Is there no valid cursor position to the left of cursor?
feature −− Cursor movement
   back
        −− Move to previous item.
   finish
         −− Move cursor to last position.
        −− (Go before if empty)
   forth
         −− Move cursor to next position.
   start
         −− Move cursor to first position.
feature −− Element change
   extend (v: like item)
        −− Add 'v' to end.
        −− Do not move cursor.
   put front (v: like item
        −− Add 'v' to beginning.
        −− Do not move cursor.
```
put left  $(v:$  like item

−− Add 'v' to the left of cursor position . −− Do not move cursor.

 $put\_right$  (v: like item)

- −− Add 'v' to the right of cursor position .
- −− Do not move cursor.

feature −− Removal

remove

- −− Remove current item.
- −− Move cursor to right neighbor
- −− (or after if no right neighbor).

remove left

- −− Remove item to the left of cursor position.
- −− Do not move cursor.

 $remove\_right$ 

−− Remove item to the right of cursor position.

−− Do not move cursor.

end −− class ARRAYED LIST